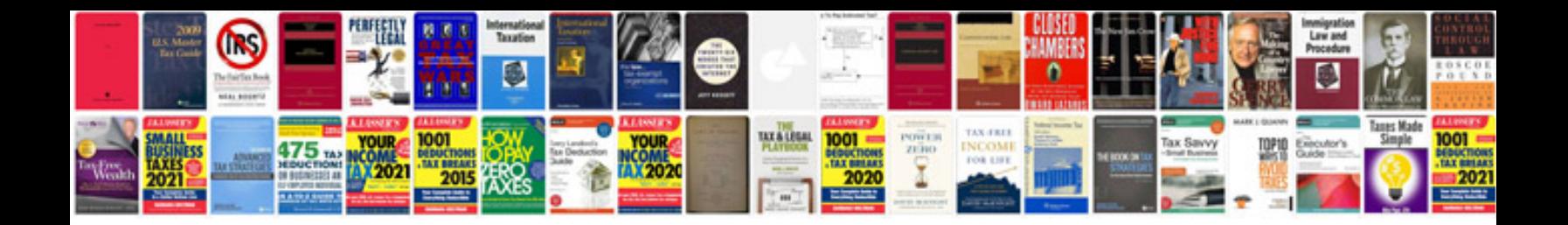

P0106 mazda mpv

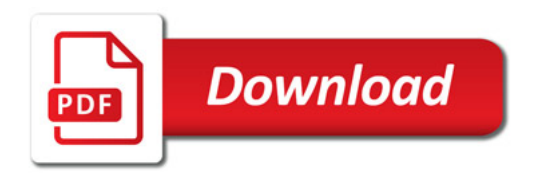

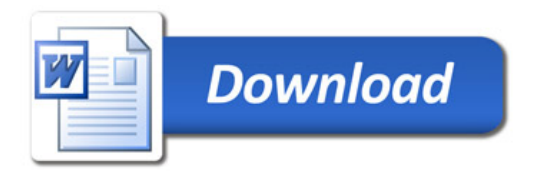